# **CURRICULUM VITAE**

di

# ROBERTO IAFANO

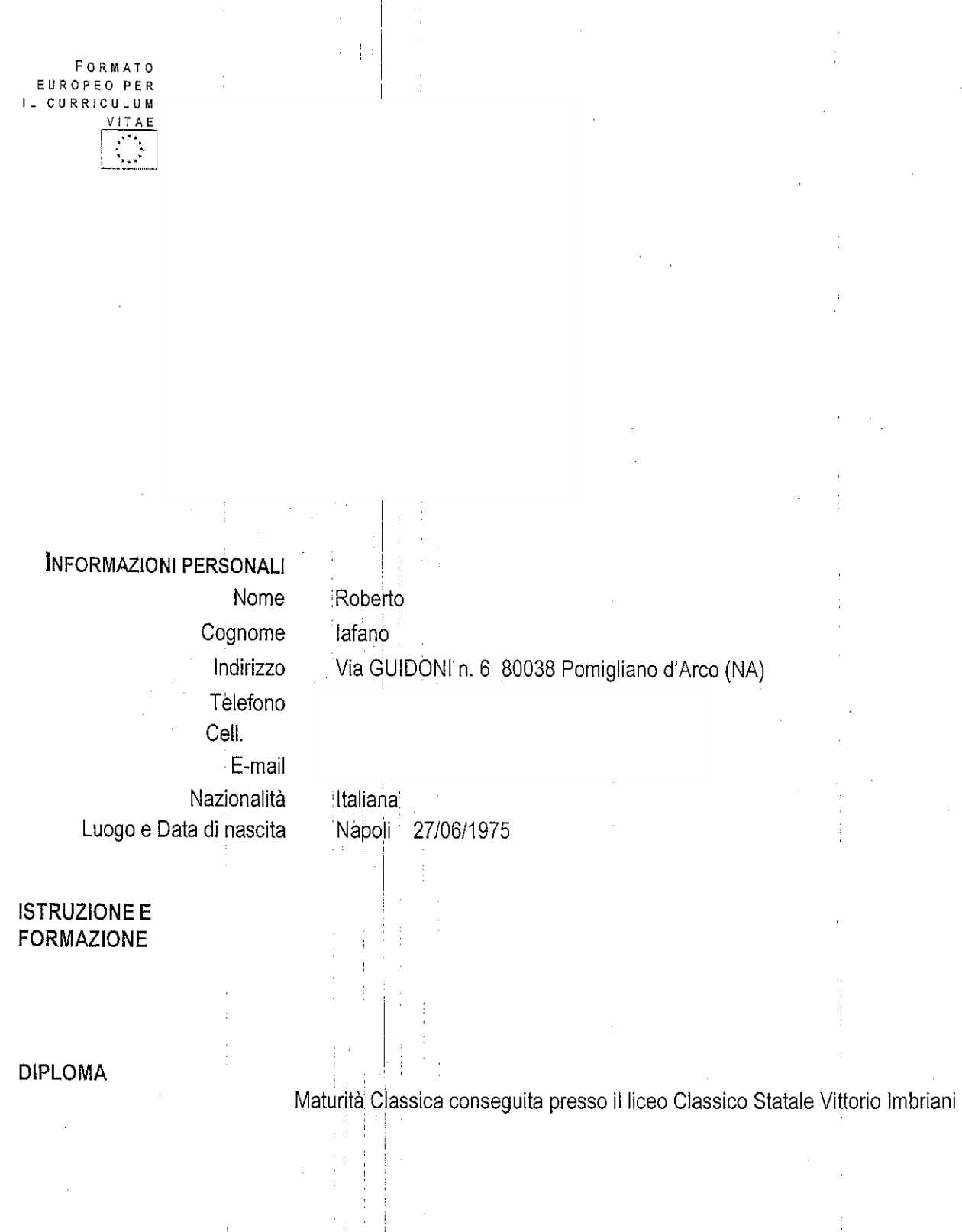

#### LAUREA

 $\cdot$  Date (da - a) • Nome e tipo di istituto di istruzione o formazione · Qualifica conseguita

### 26/02/2004

Università degli Studi di Napoli "S. Orsola Benincasa"

### Laurea in Giurisprudenza

Titolo della tesi: "La nuova disciplina del contratto a termine" (rel. Prof. R. De Luca Tamajo)

## SPECIALIZZAZIONE

 $\cdot$  Date (da - a) · Nome e tipo di istituto di istruzione o formazione · Qualifica conseguita

#### marzo 2009

04/05/2005

Esame Abilitazione Patrocinio

Studi Militerni accreditato c/ Ministero delle Giustizia

Diploma in Conciliatore Professionale in materia civile e societaria con iscrizione c/o il Ministero della Giustizia

#### **ABILITAZIONI**

 $\cdot$  Date (da - a) · Nome e tipo di istituto di istruzione o formazione

· Qualifica conseguita

Abilitazione all'esercizio della professione di Procuratore Avvocato (n. 2951/2004)

Abilitazione all'esercizio della professione di Avvocato conseguita in data 31/05/2011

· Nome e tipo di istituto di istruzione o formazione

· Principali materie/abilità professionali oggetto dello studio

- · Capacità di scrittura e lettura
	- Capacità di espressione orale

## POSIZIONE LAVORATIVA

 $\bullet$  Date (da - a) · Nome e indirizzo del datore di lavoro · tipo di impiego

Istitute of European leanguage - Sant'Anastasia (Napoli)

# Abilità lingua INGLESE

Ottima Ottima

# Dal 15/03/1995 al 24/02/2000 La Nuova Cultura 2000 di lafano Roberto (Pomigliano d'Arco)

Socio Accomandatario

 $\bullet$  Date (da - a) · Nome e indirizzo del datore di lavoro · tipo di impiego Dal 01/09/2003 Studio Legale Caiazzo Praticante Avvocato

3

 $\bullet$  Date (da - a)

Dal 30/11/2005

· Nome e indirizzo del datore di lavoro • tipo di impiego

Studio legale proprio (Diritto civile - penale - amministrativo) in Pomigliano d'Arco al Corso Umberto I n. 5

Avvocato con specifica referenza in controversie di materia civile, penale e societaria sviluppata in controversie a difesa di società, associazioni ambientalistiche, nonché Diritto di Famiglia;

• Nome e indirizzo del datore di lavoro

CROAS Campania - contratto a termine Avvocato per il biennio 2020-2022 con specifica referenza in controversie di

materia civile e amministrativa, redazione pareri e attività di consulenza.

• tipo di impiego

Capacità di entrare in empatia.

CAPACITÀ E COMPETENZE **RELAZIONALI** 

Capacità di comunicare il punto di vista pur rispettando le opinioni altrui. Capacità di organizzare il proprio tempo, conciliando efficacemente impegni di lavoro, formazione, affettivi.

CAPACITÀ E COMPETENZE ORGANIZZATIVE Capacità di coordinamento e gestione del gruppo, frutto dell' esperienza acquisita come docente nelle scuole, nei corsi universitari e nei corsi di formazione. Abilità nella risoluzione di problematiche a fondo legale, conflittuale grazie alla formazione giuridica applicata su molteplici campi. Capacità di controllo e gestione dei percorsi formativi, frutto dell'esperienza acquisita. Capacità di adattarsi a situazioni diverse. Capacità di parlare in pubblico.

CAPACITÀ E COMPETENZE **TECNICHE**  Ottima conoscenza dei sistemi operativi: FrontPage ; Microsoft Project;

Word, Excel, Access, Outllook,

PATENTE O PATENTI

Patente A, B e patente nautica categoria A fino a dodici miglia dalla costa

Il sottoscritto è a conoscenza che, ai sensi dell'art. 26 della legge 15/68, le dichiarazioni mendaci, la falsità negli atti e l'uso di atti falsi sono puniti ai sensi del codice penale e delle leggi speciali. Inoltre, il sottoscritto autorizza al trattamento dei dati personali, secondo quanto previsto dal D. Lg. N. 196/2003.

Pomigliano d'Arco, 03 Maggio 2023

Avv. Roberto lafano

5

 $\mathcal{L}^{\text{max}}_{\text{max}}$  and  $\mathcal{L}^{\text{max}}_{\text{max}}$  $\label{eq:2.1} \frac{1}{\sqrt{2}}\int_{\mathbb{R}^3}\frac{1}{\sqrt{2}}\left(\frac{1}{\sqrt{2}}\right)^2\frac{1}{\sqrt{2}}\left(\frac{1}{\sqrt{2}}\right)^2\frac{1}{\sqrt{2}}\left(\frac{1}{\sqrt{2}}\right)^2.$  $\label{eq:1} \frac{1}{\sqrt{2}}\int_{0}^{1} \frac{1}{\sqrt{2}}\left(\frac{1}{\sqrt{2}}\right)^{2} \frac{1}{\sqrt{2}}\left(\frac{1}{\sqrt{2}}\right)^{2} \frac{1}{\sqrt{2}}\left(\frac{1}{\sqrt{2}}\right)^{2} \frac{1}{\sqrt{2}}\left(\frac{1}{\sqrt{2}}\right)^{2} \frac{1}{\sqrt{2}}\left(\frac{1}{\sqrt{2}}\right)^{2} \frac{1}{\sqrt{2}}\left(\frac{1}{\sqrt{2}}\right)^{2} \frac{1}{\sqrt{2}}\left(\frac{1}{\sqrt{2}}\right)^{2$  $\label{eq:2.1} \frac{1}{\sqrt{2}}\int_{0}^{\infty}\frac{1}{\sqrt{2\pi}}\left(\frac{1}{\sqrt{2\pi}}\right)^{2\alpha} \frac{1}{\sqrt{2\pi}}\int_{0}^{\infty}\frac{1}{\sqrt{2\pi}}\left(\frac{1}{\sqrt{2\pi}}\right)^{\alpha} \frac{1}{\sqrt{2\pi}}\frac{1}{\sqrt{2\pi}}\int_{0}^{\infty}\frac{1}{\sqrt{2\pi}}\frac{1}{\sqrt{2\pi}}\frac{1}{\sqrt{2\pi}}\frac{1}{\sqrt{2\pi}}\frac{1}{\sqrt{2\pi}}\frac{1}{\sqrt{2\pi}}$